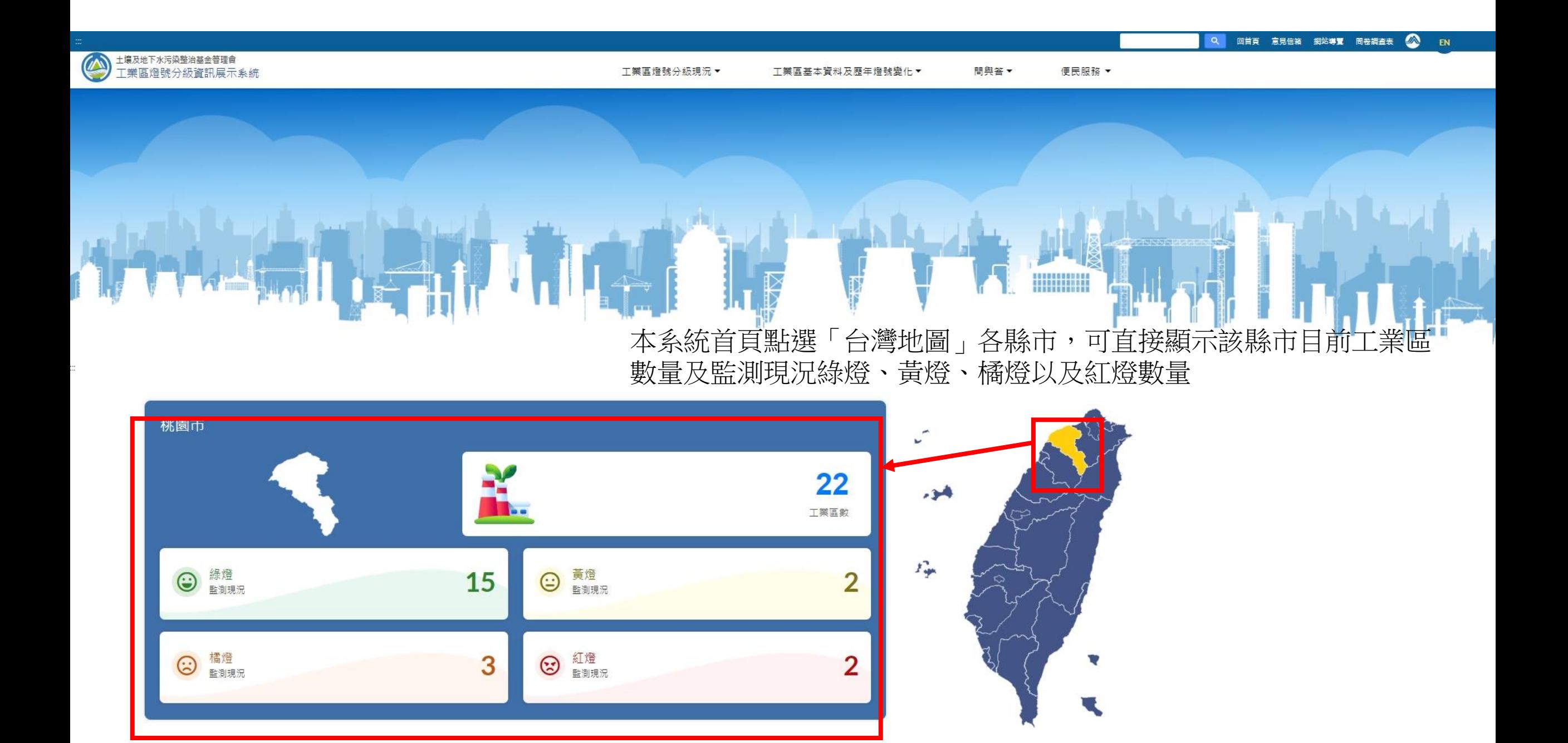

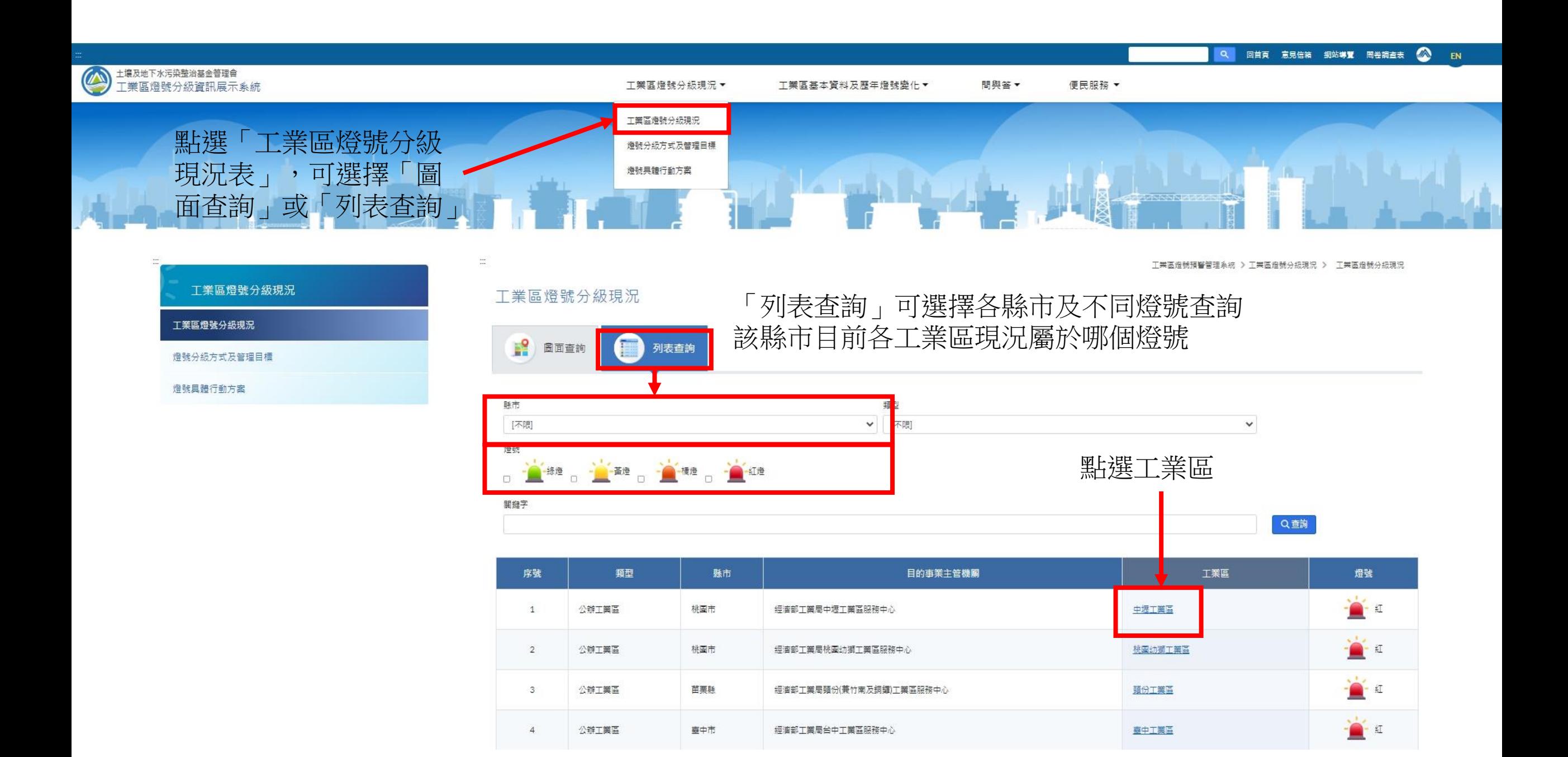

 $\curvearrowright$ 

### 工業區燈號分級現況

#### 工業區燈號分級現況

燈號分級方式及管理目標

燈號具體行動方案

# 工業區燈號分級現況

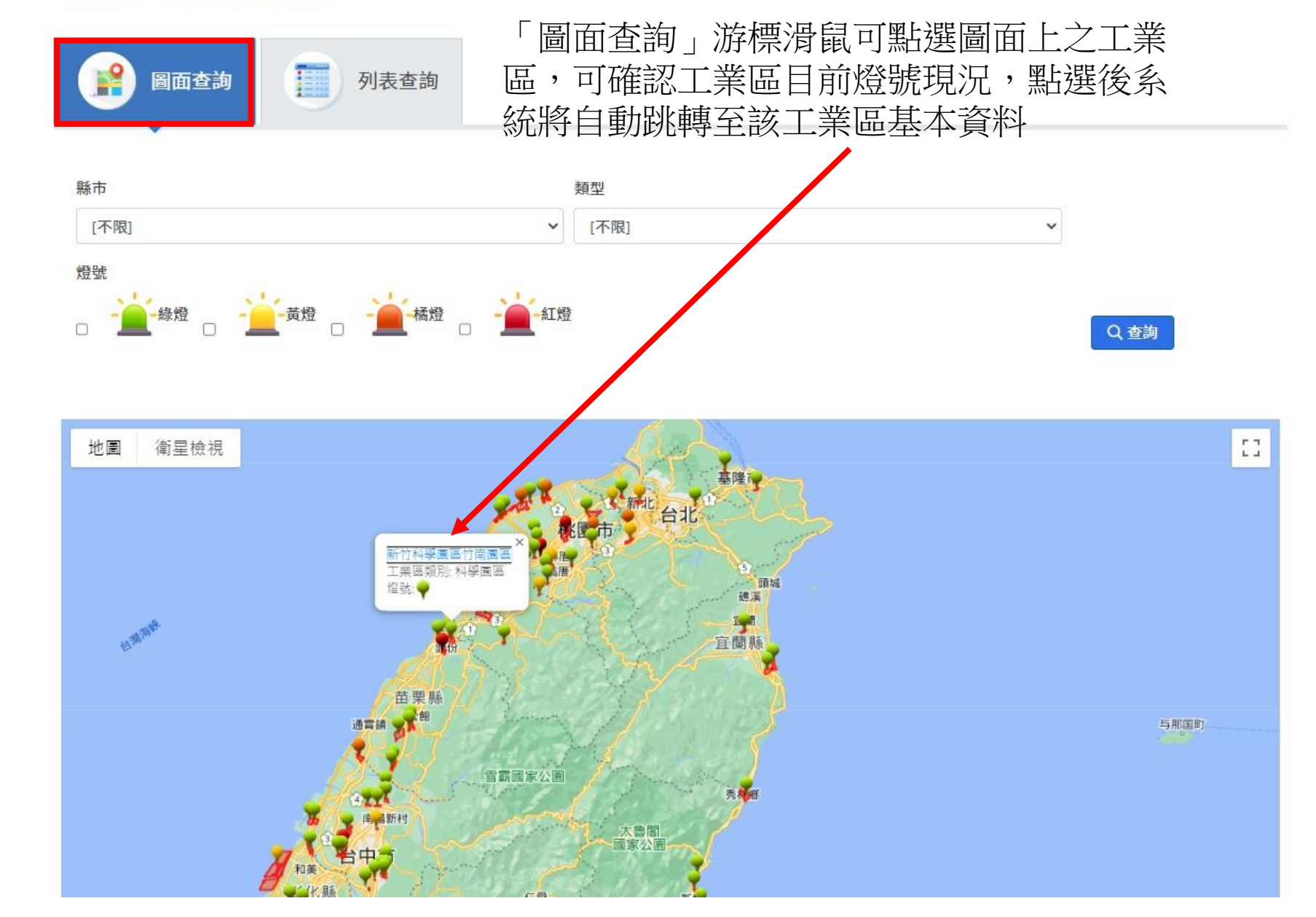

#### 工業區燈號預警管理系統 > 工業區基本資料及歴年燈號變化 > 基本資料表

預設值顯示該工業區基本資料工業區基本資料及歷年 基本資料表

 $\mathbb{Z}^n$ 

### • 中壢工業區

除基本資料外,亦可查詢該工 業區「環境背景資料」、「空 水廢毒運作維護資料」 、「監 測資源(監測井&列管廠址)」 以 及「歷年燈號變換情形」

燈號變化

基本資料表

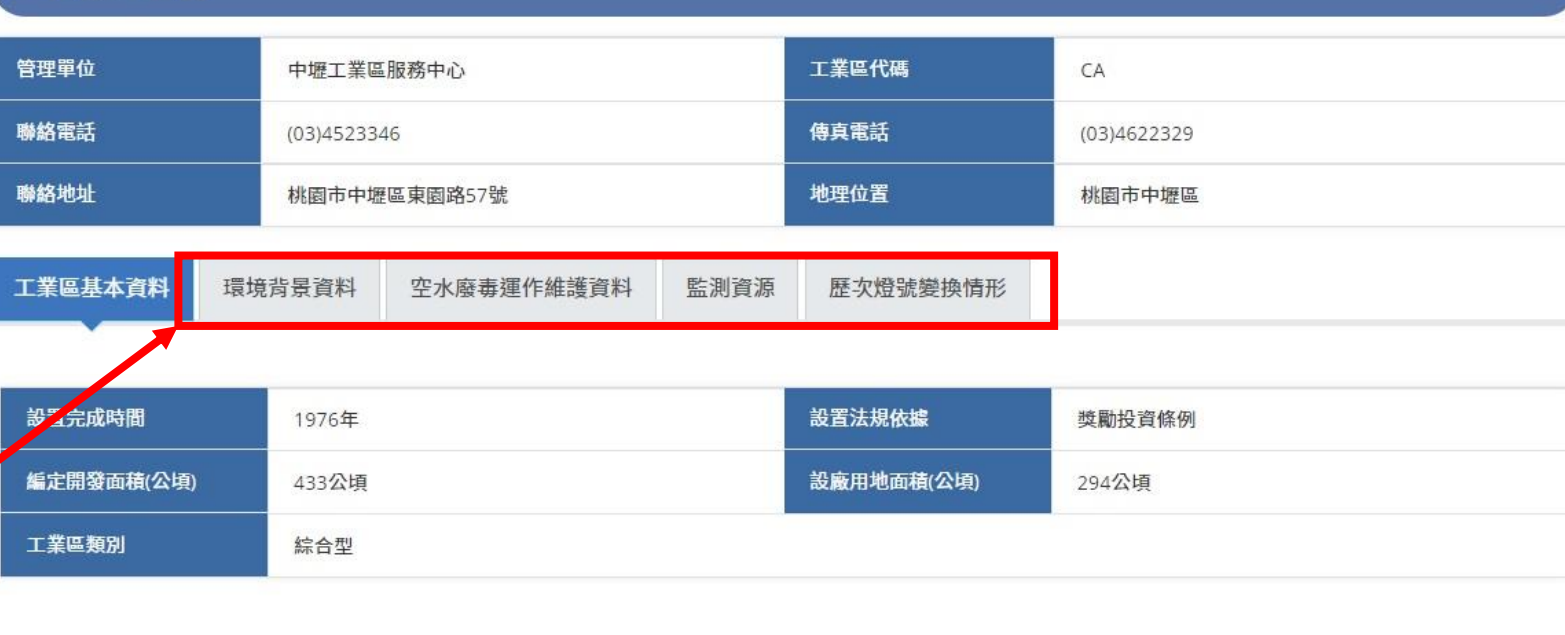

〈回燈號現況

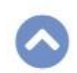

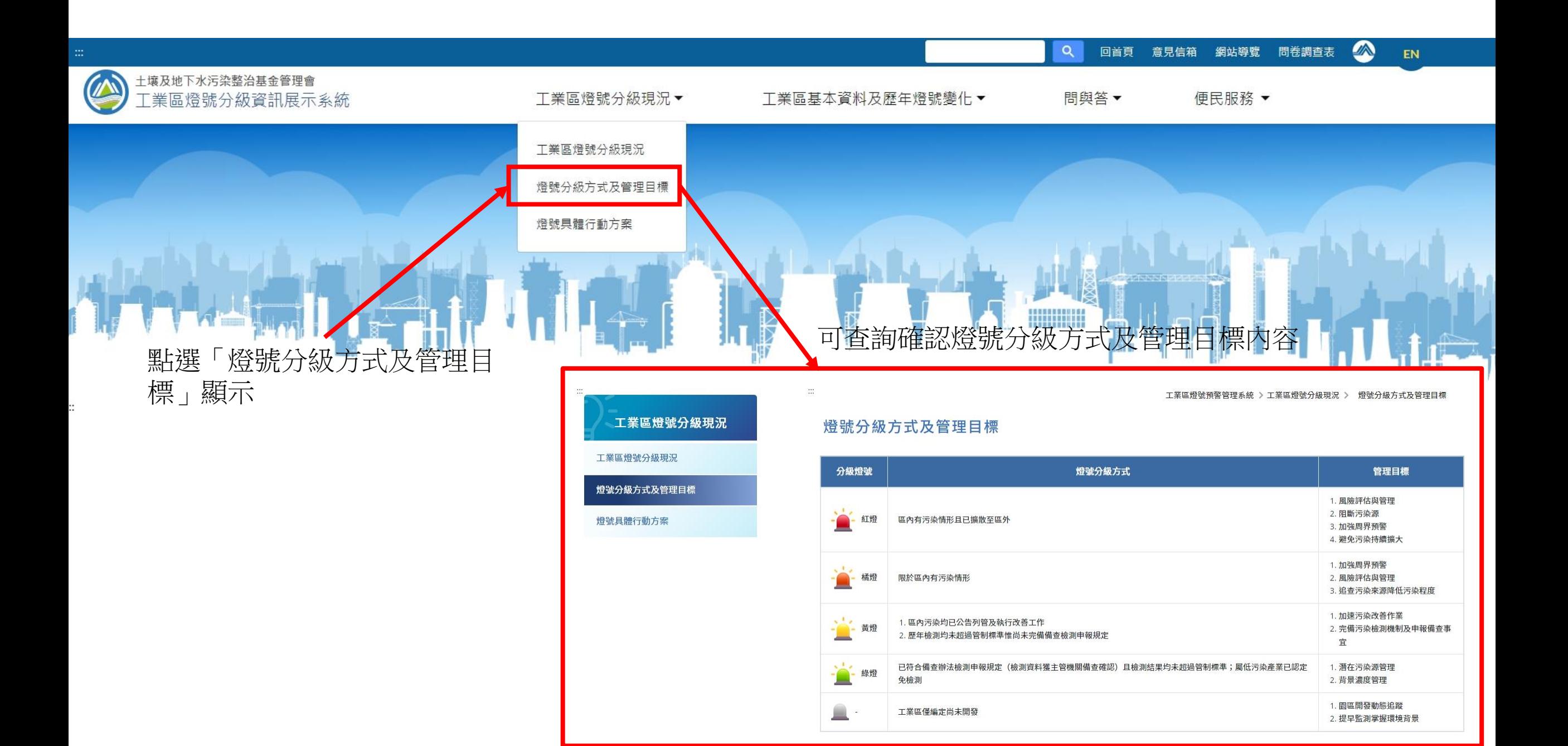

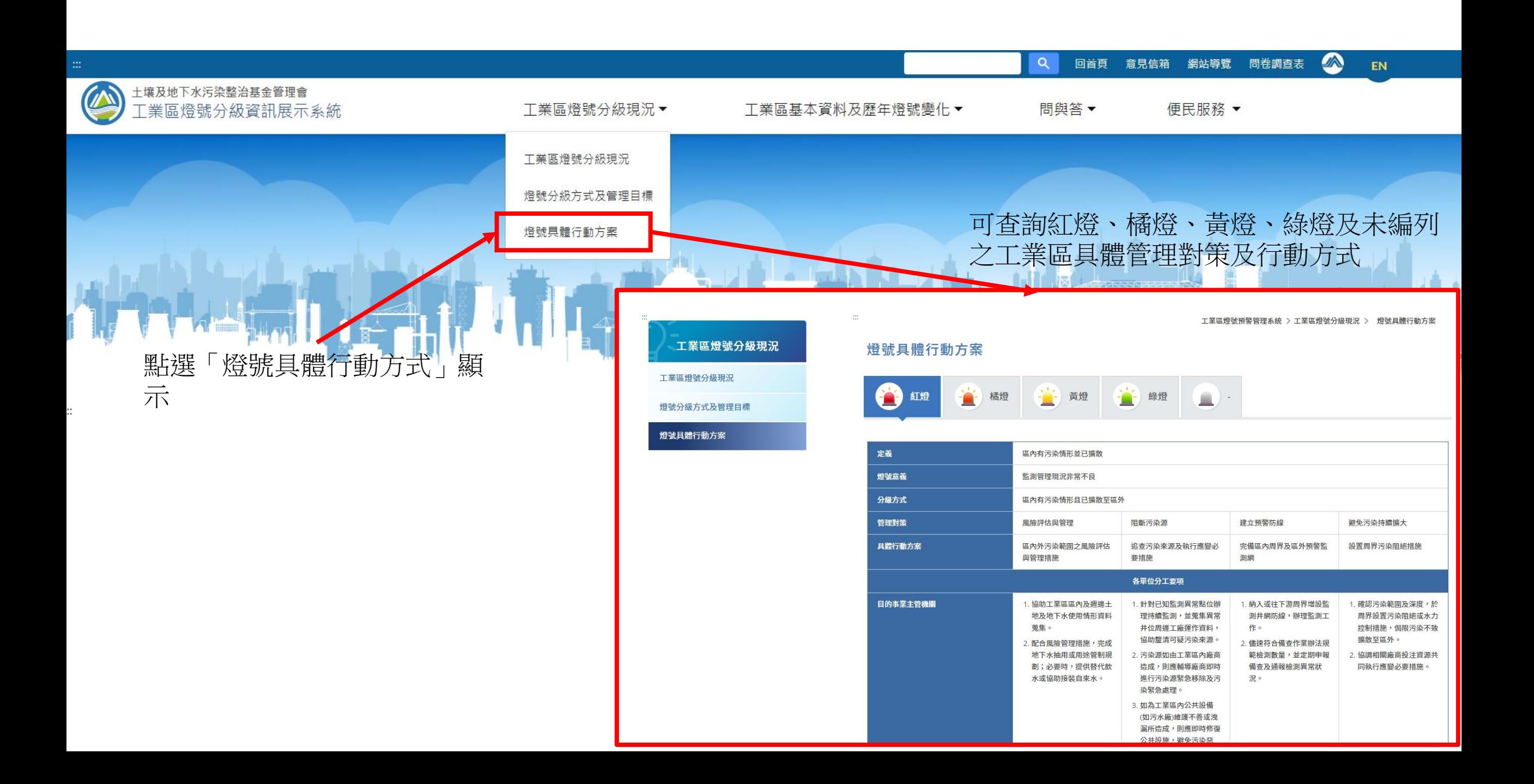

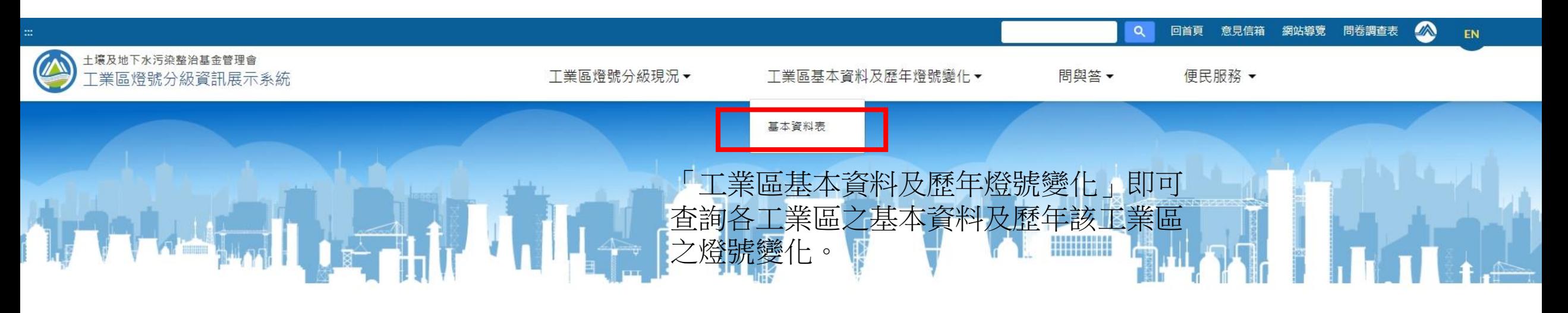

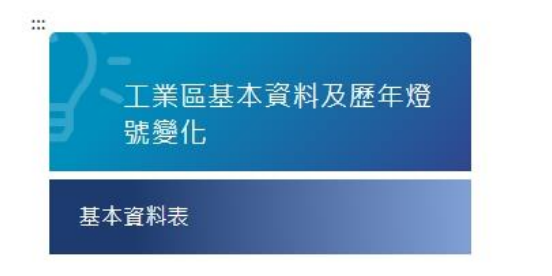

 $\dddot{\mathbf{m}}$ 

## 基本資料表 縣市 類型

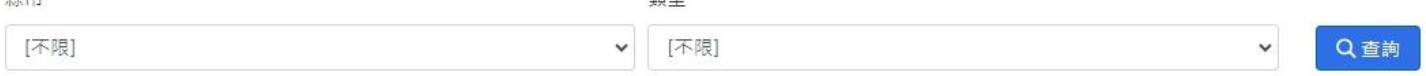

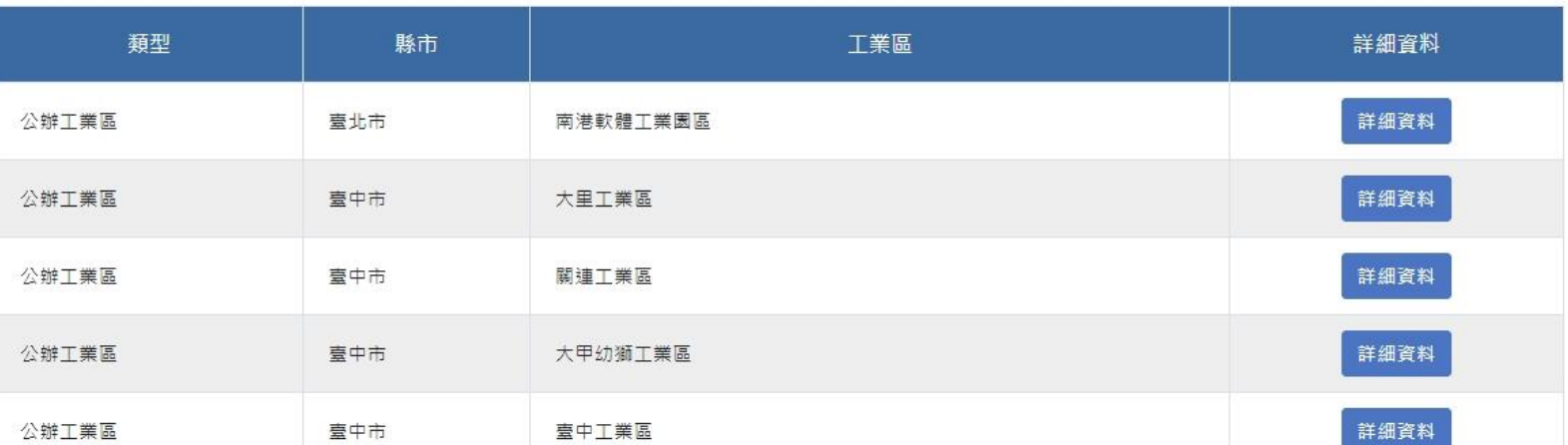

工業區燈號預警管理系統 > 工業區基本資料及歷年燈號變化 > 基本資料表

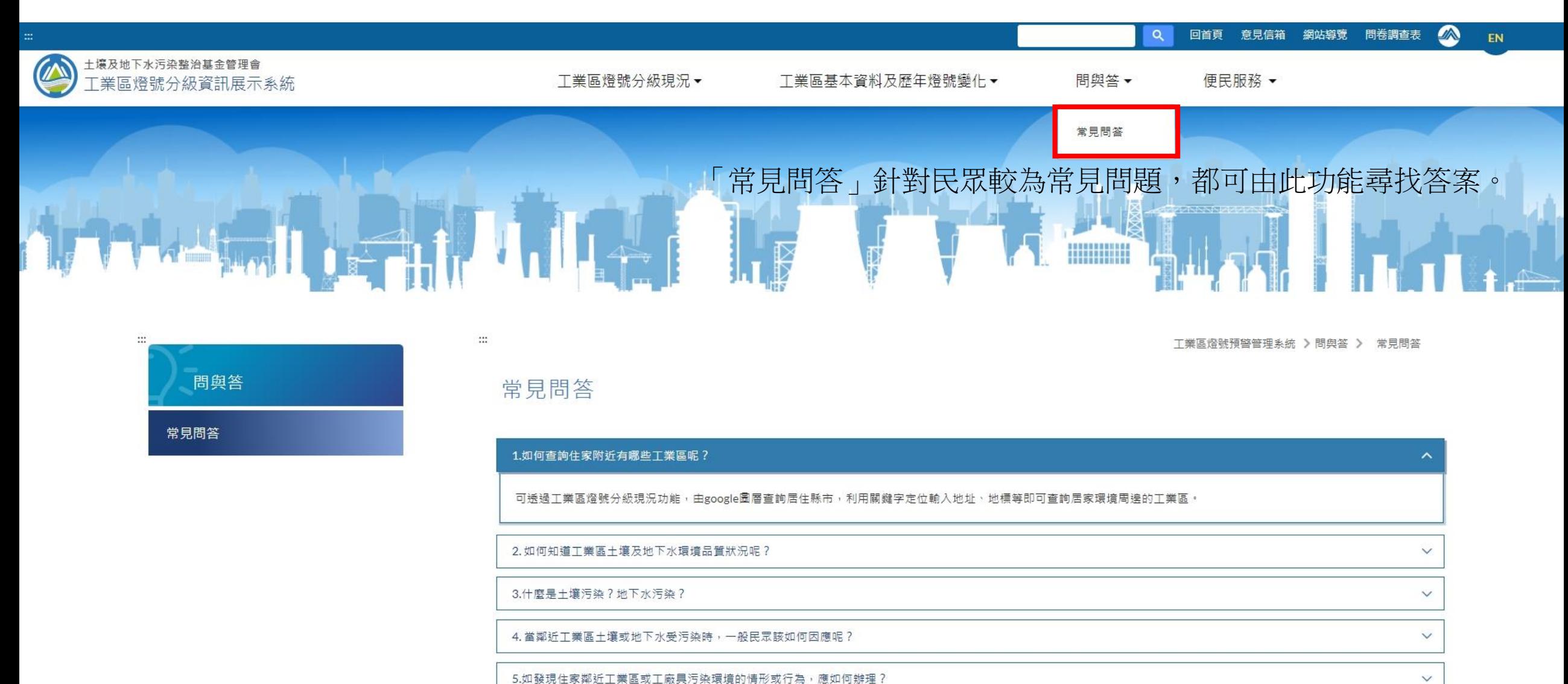

5.如發現住家鄰近工業區或工廠具污染環境的情形或行為,應如何辦理?

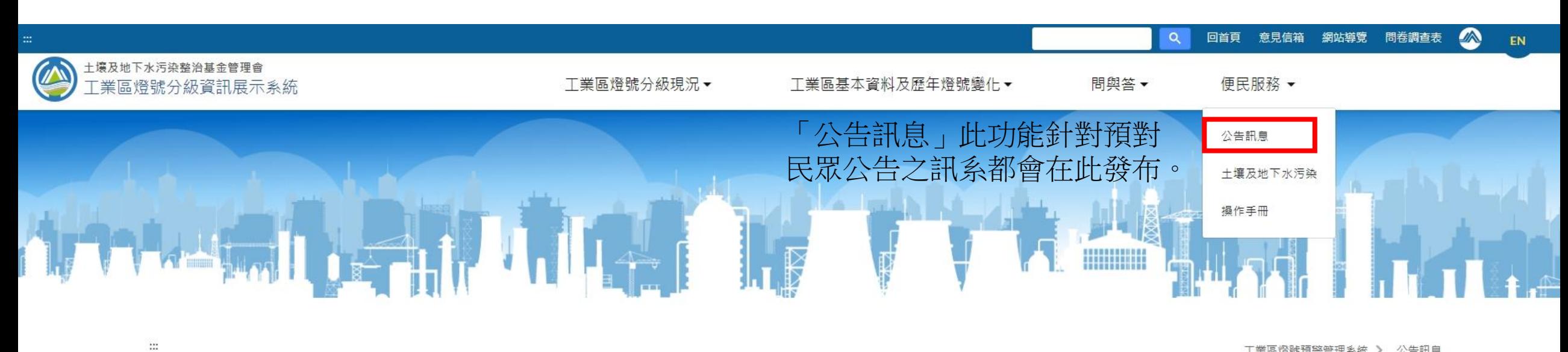

工業區燈號預警管理系統 > 公告訊息

## 公告訊息

因應「污染土地關係人之善良管理人注意義務認定準則」相關規定,請土污法第6條第3項指定區域之目的事業主管機關儘速建置所轄區內事業單位之歷年生產、運作特性及更迭資料。 2014/1/2

2014/1/2 依土污法第6條第3項指定區域之目的事業主管機關,應於103年12月31日前完備「目的事業主管機關檢測土壤及地下水備查作業辦法」中有關檢測項目、頻率及測項規定。

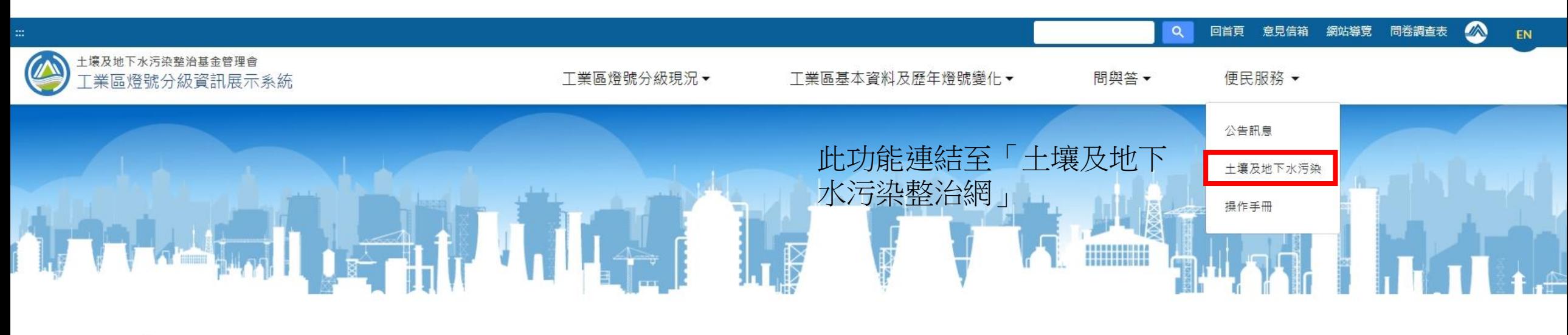

 $\ddot{\Sigma}$ 

工業區燈號預警管理系統 > 公告訊息

### 公告訊息

因應「污染土地關係人之善良管理人注意義務認定準則」相關規定,請土污法第6條第3項指定區域之目的事業主管機關儘速建置所轄區內事業單位之歷年生產、運作特性及更迭資料。 2014/1/2

2014/1/2 依土污法第6條第3項指定區域之目的事業主管機關,應於103年12月31日前完備「目的事業主管機關檢測土壤及地下水備查作業辦法」中有關檢測項目、頻率及測項規定。

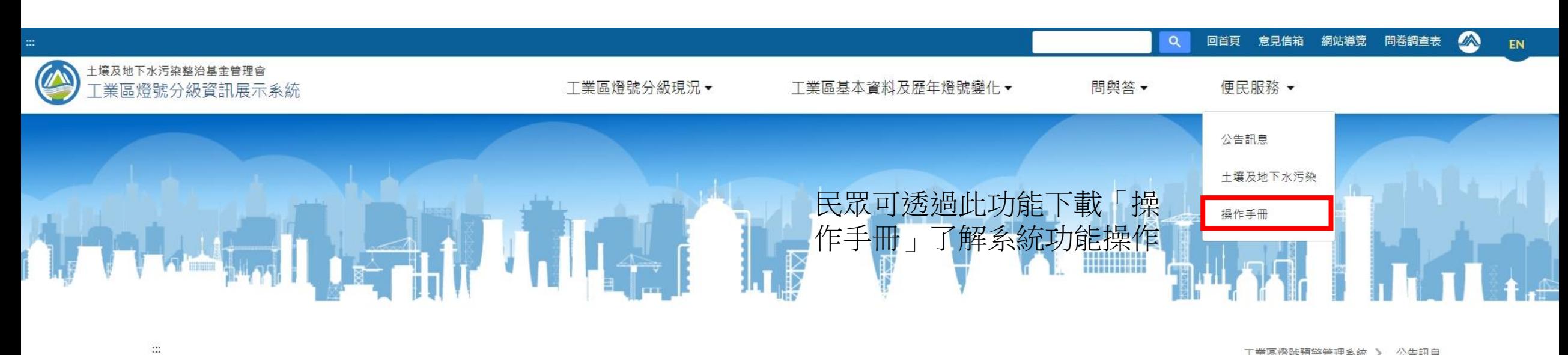

工業區燈號預警管理系統 > 公告訊息

## 公告訊息

因應「污染土地關係人之善良管理人注意義務認定準則」相關規定,請土污法第6條第3項指定區域之目的事業主管機關儘速建置所轄區內事業單位之歷年生產、運作特性及更迭資料。 2014/1/2

2014/1/2 依土污法第6條第3項指定區域之目的事業主管機關,應於103年12月31日前完備「目的事業主管機關檢測土壤及地下水備查作業辦法」中有關檢測項目、頻率及測項規定。